, tushu007.com

## <<Visual Basic高效编程改进>>

<<Visual Basic WB/COM+

- 13 ISBN 9787302077015
- 10 ISBN 7302077010

出版时间:2004-3-1

页数:227

字数:308000

extended by PDF and the PDF

http://www.tushu007.com

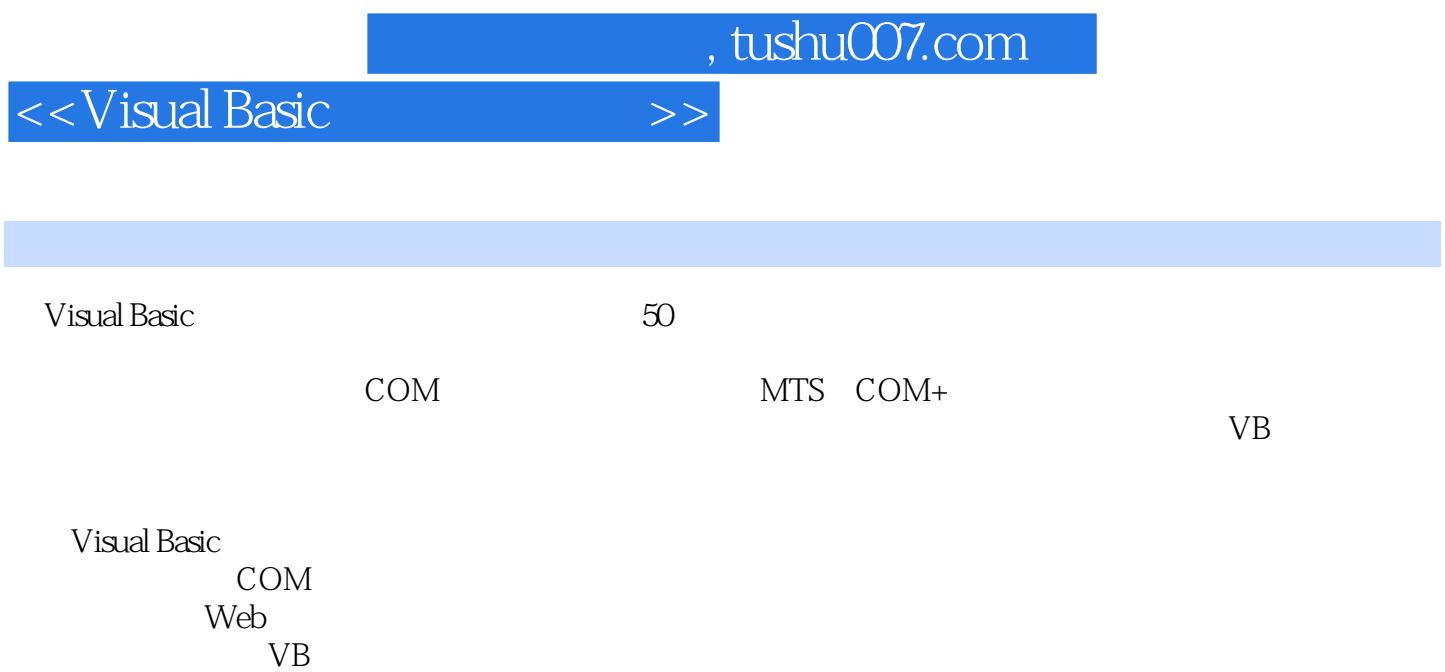

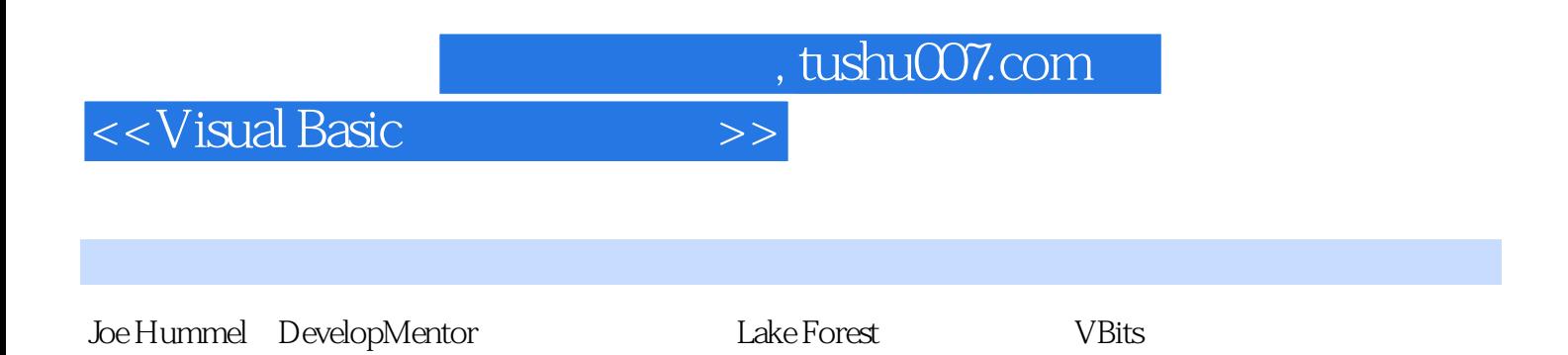

*Page 3*

<<Visual Basic高效编程改进>>

 $1.1$   $1.1$   $1-1$  VB 1.1.1 Coption Explicit 1.1.2 Variant 1.1.3 VB IDE Start With Full Compile 1.2 1-2: Debug.Assert  $1.3$   $1.3$   $1.5$   $1.5$  $1.6 \t1.6 \t1.7 \t1.7$ 1.8 1-8: 1.9 1.9 1-9  $2 \text{ } \text{COM} \text{ } 21 \text{ } 2.1 \text{ } 2.2 \text{ } 2.2 \text{ } 2.2$  $23$   $2-3$  IDL  $24$   $2-4$  $25 \t 2-5 \t 2.5 \t 2.51 \t 2.52$ 2.5.3 版本兼容的接口 2.6 规则2-6:选用正确的COM激活技术 2.6.1 COM激活 2.6.2 New操作符 2.6.3 CreateObject 2.6.4 GetObject 2.6.5 GetObjectContext.CreateInstance Server.CreateObject 2.6.6 2.7 2-7: Class\_Terminate 2.8 2-8: 2.9 2-9: ActiveX 3 MTS COM+ VB— 3.1 3.1 MTS COM+ 3.2 3.2 MTS COM+ 3.3 3.3 New CreateObject GetObjectContext.CreateInstance 3.3.1 MTS Windows NT4 3.3.2 COM+ Windows 2000 3.3.3 New 3.4 3.4 SetComplete 3.5  $3-5$  3.6  $3-6$  DBMS 3.7  $3-7$ 38 38 3.9 DLL 39 3.9 MTS COM+ 3.9.1 COM+ GetObjectContext.CreateInstance 3.9.2 Me 要调用SafeRef 3.9.3 当事务中的次要对象返回错误时要小心;可能会获得形如"Method~of Object Failed  $\degree$  3.9.4 ObjectConstruct 3.9.5 COM+ COM+  $397$  Windows 2000 COM+ Microsoft Installer(MSI) 3.10 3.10 MTS COM+ 3.10.1 GetObjectContext.CreateInstance 3.10.2  $3103$ DisableCommit SetAbort 3.10.4 DLL 3.10.5 ObjectContext 3.10.6 3.10.6 SafeRef 4 Web VB 5 VB

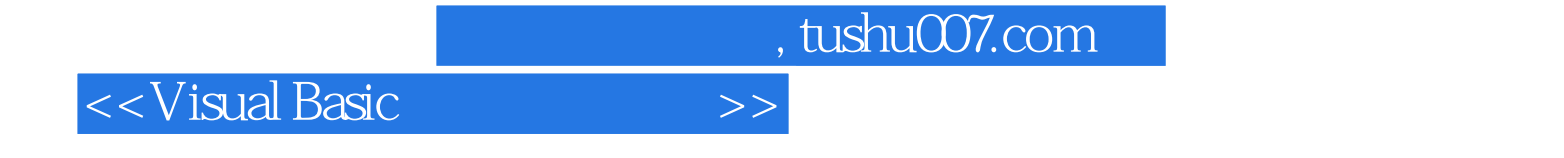

本站所提供下载的PDF图书仅提供预览和简介,请支持正版图书。

更多资源请访问:http://www.tushu007.com